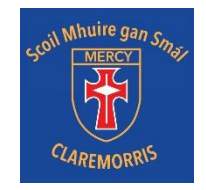

## **Risk Assessment-Remote Learning**

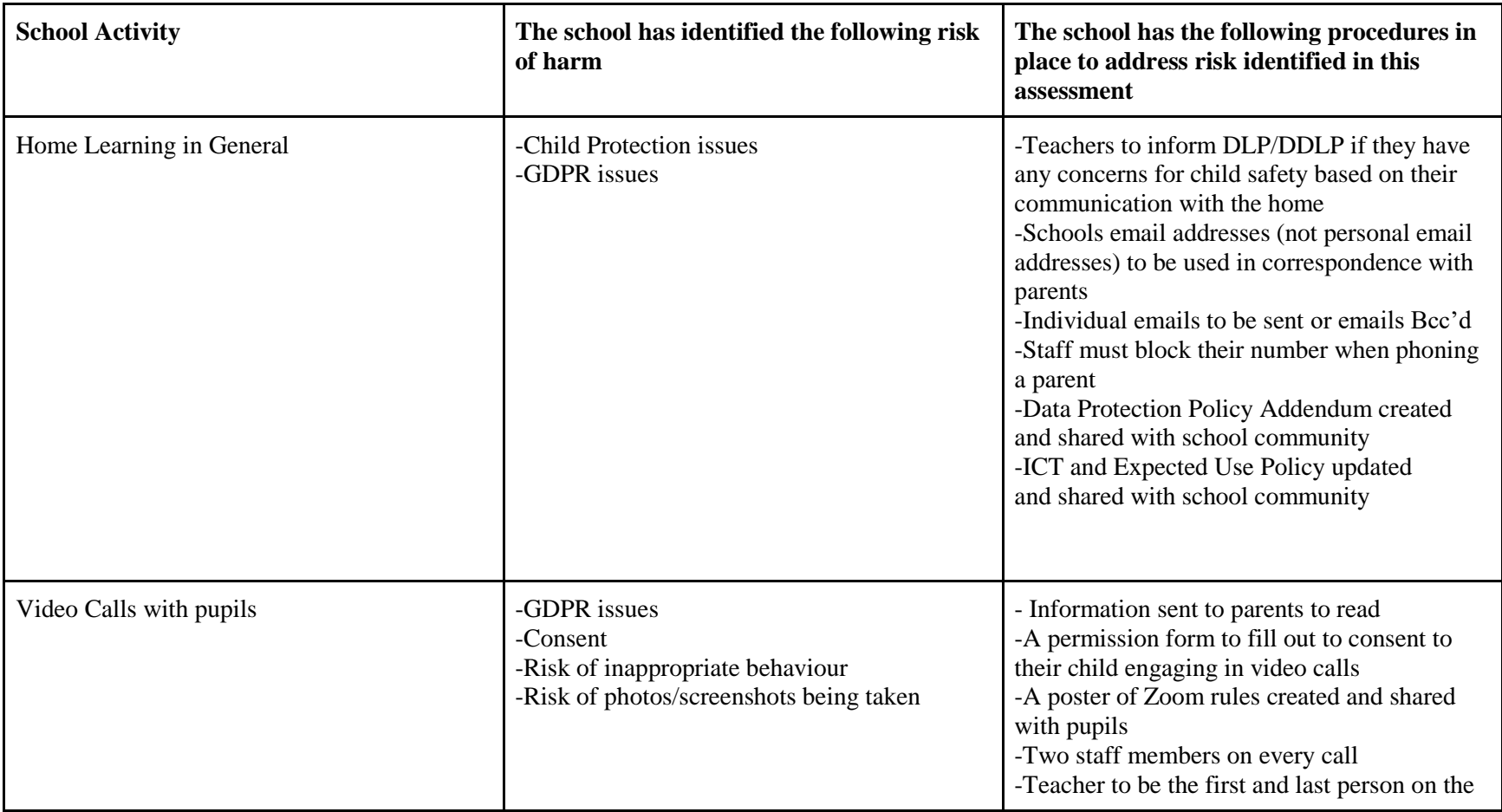

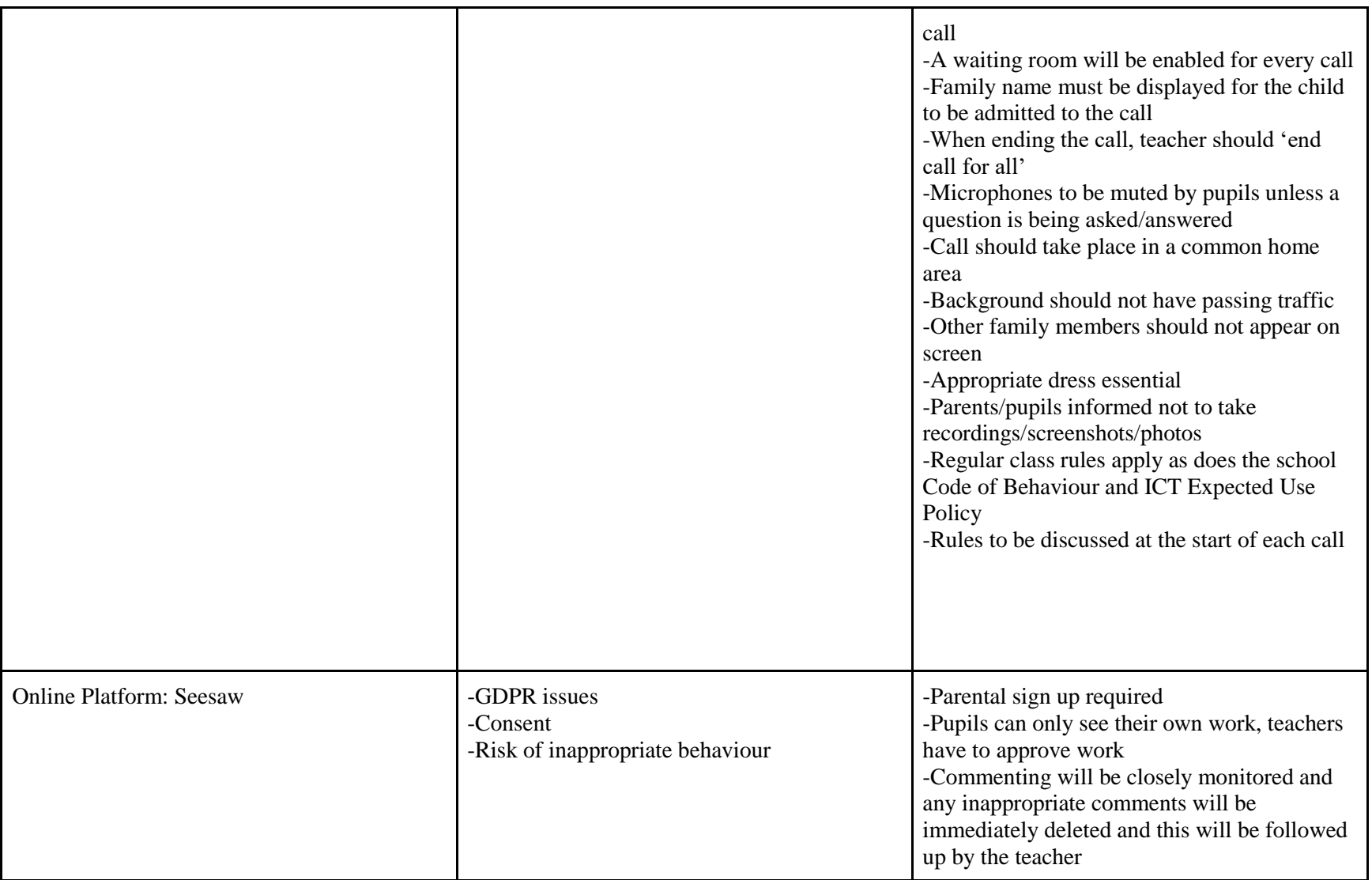